# **Gong - Funcionalidad #4767**

## **Nueva numeración de facturas**

2022-03-17 12:56 - Jaime Ortiz

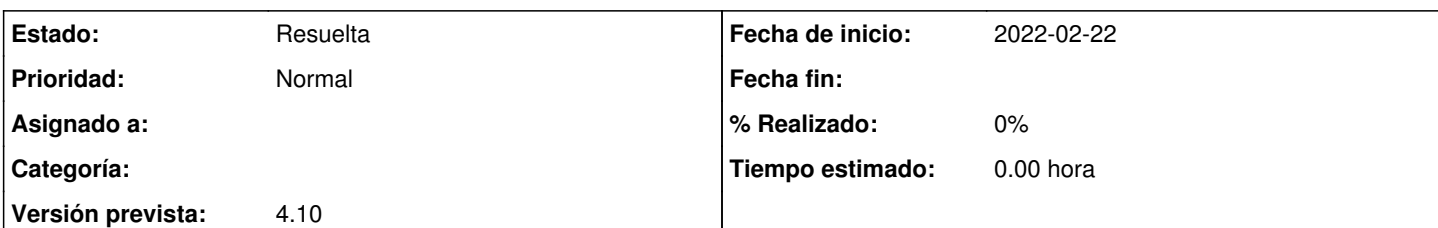

### **Descripción**

Varios temas relacionados con la gestion de gastos para presentarlos a un financiador. Todo esta relacionado con la numeracion, pero debemos crear varias salidas:

### **NOTA: Quiza es necesario crear tickets separados en el futuro**

A - Que los gastos tengan una nueva numeración (habilitar y revisar el menú de numeración de facturas). Necesitamos cubrir diferentes posibilidades:

A.1 - Que no se numeren periodos cerrados.

A.2 - Que se pueda diferenciar por gastos del financiador principal o cofinanciacion.

A.3 - Que se puedan elegir diferentes criterios de ordenación de gastos, aunque de momento tendremos dos: Por fecha, Por partida y fecha.

A.4 - Que se pueda seleccionar el numero desde el que se quiere empezar a numerar.

B - Poder exportar listados de gastos con la nueva numeración de facturas, y que la exportacion del listado con los datos de gastos que se necesitan para el financiador pueda exportarse desde el menú de numeracion de gastos.

C - Que los adjuntos que se descargan incluyan esa nueva numeración.

#### **Histórico**

#### **#2 - 2022-04-20 12:31 - Jaime Ortiz**

*- Estado cambiado Nueva por Resuelta*